# **Datei:Telnet-settings2.JPG**

#### **[Aktuelle Version vom 7. Dezember 2009, 11:11 Uhr](https://wiki.oevsv.at/w/index.php?title=Datei:Telnet-settings2.JPG&oldid=5467) ([Quelltext anzeigen](https://wiki.oevsv.at/w/index.php?title=Datei:Telnet-settings2.JPG&action=edit))**

[Anonym](https://wiki.oevsv.at/wiki/Benutzer:Anonym) [\(Diskussion](https://wiki.oevsv.at/w/index.php?title=Benutzer_Diskussion:Anonym&action=view) | [Beiträge\)](https://wiki.oevsv.at/wiki/Spezial:Beitr%C3%A4ge/Anonym)

(Airmail Telnet Settings für den Exklusivzugang zum CMS Wien OE3ZK)

(kein Unterschied)

# Aktuelle Version vom 7. Dezember 2009, 11:11 Uhr

Airmail Telnet Settings für den Exklusivzugang zum CMS Wien OE3ZK

## Dateiversionen

Klicken Sie auf einen Zeitpunkt, um diese Version zu laden.

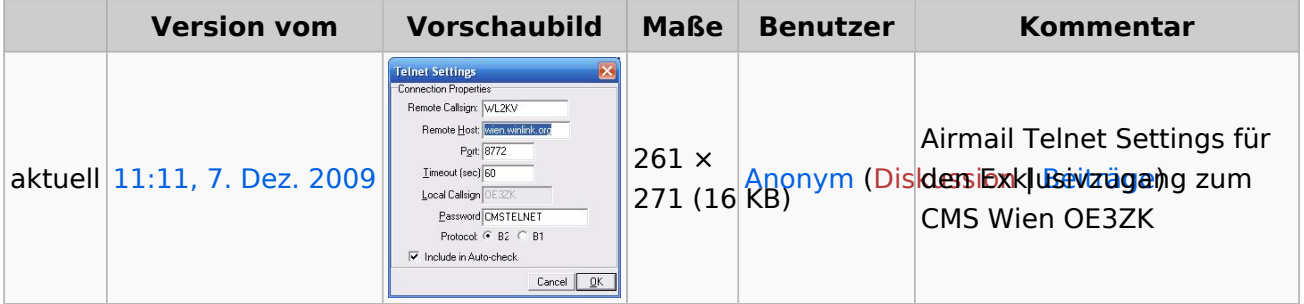

Sie können diese Datei nicht überschreiben.

### Dateiverwendung

Keine Seiten verwenden diese Datei.